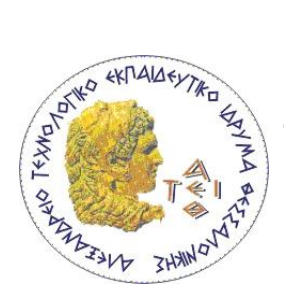

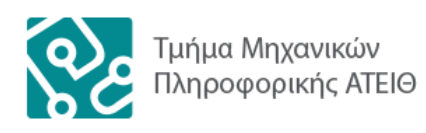

### **Εργαστήριο 9**

# **Διαζσμδέζεις – Πολλαπλή κληρομομικόηηηα**

## **(Interfaces – Multiple Inheritance)**

## **9.1. Πολλαπλή κληρονομικότητα**

Γράψτε σε Java, τις παρακάτω κλάσεις:

**Bird**: Η κλάση αυτή περιγράφει τα παρακάτω χαρακτηριστικά και λειτουργίες ενός πουλιού:

- ηλικία (age), και βάρος (weight) με θετική τιμή
- τιτίβισμα (chirp) η οποία εμφανίζει το μήνυμα "chirp..."
- $\bullet$  πτήση (fly) η οποία εμφανίζει το μήνυμα "fly high"

**Horse**: Η κλάση αυτή περιγράφει τα παρακάτω χαρακτηριστικά και λειτουργίες ενός πουλιού:

- ηλικία (age), και βάρος (weight) με θετική τιμή.
- $\bullet$  γλιμίντρισμα (whinny) η οποία εμφανίζει το μήνυμα "whinny"
- καλπασμός (gallop) η οποία εμφανίζει το μήνυμα "travel fast"

Ακολούθως ορίστε μία κλάση με όνομα "**Pegasus**" η οποία θα περιγράφει τα γαρακτηριστικά και τις λειτουργίες του Πήγασου ο οποίος συνδυάζει κάποιες από τις λειτουργίες ενός πουλιού και ενός αλόγου. Ο Πήγασος μπορεί να πετάξει, μπορεί να καλπάσει και να χλιμιντρίσει και όχι να «τιτιβίσει».

Στο κυρίως πρόγραμμα δημιουργείστε δύο πίνακες με ονόματα "Ranch" και "Aviary" με 4 θέσεις ο καθένας.

Στον πίνακα "Ranch" τοποθετείστε αντικείμενα τύπου "Horse" ή "Pegasus", τυγαία με πιθανότητα 50%.

Στον πίνακα "Aviary" τοποθετείστε αντικείμενα τύπου "Bird" ή "Pegasus", τυχαία με πιθανότητα 50%.

Για κάθε θέση του πίνακα (και για τους δύο πίνακες) εμφανίστε τον τύπο του αντικειμένου τα χαρακτηριστικά του και καλέστε τις μεθόδους του.

#### ΥΠΟΔΕΙΞΕΙΣ

Επειδή η Java δεν υποστηρίζει πολλαπλή κληρονομικότητα θα πρέπει να κάνετε ένα από τα παρακάτω:

- να δηλώσετε ένα interface "iBird" το οποίο θα υλοποιούν οι κλάσεις "Bird" και "Pegasus". Επίσης η κλάση "Pegasus" θα πρέπει να κληρονομεί την κλάση "Horse" έτσι ώστε να συνδυάζει τα χαρακτηριστικά και τις λειτουργίες ενός πουλιού και ενός αλόγου.
- να δηλώσετε ένα interface "iHorse" το οποίο θα υλοποιούν οι κλάσεις "Horse" και "Pegasus". Επίσης η κλάση "Pegasus" θα πρέπει να κληρονομεί την κλάση "Bird" έτσι ώστε να συνδυάζει τα χαρακτηριστικά και τις λειτουργίες ενός πουλιού και ενός αλόγου.

#### **9.2. Κοινή διασύνδεση**

Ένα μουσείο θέλει να δημιουργήσει ένα κατάλογο αντικειμένων χωρισμένα σε κατηγορίες ανάλογα με τον τύπο και τις ιδιότητές τους. Για παράδειγμα υπάρχουν αντικείμενα τα οποία πωλούνται και αντικείμενα τα οποία είναι προς μεταφορά. Τα πρώτα θα πρέπει να υλοποιήσουν την διασύνδεση "ProsPolisi" ενώ τα άλλα την διασύνδεση "ProsMetafora":

```
public interface ProsPolisi {
  // Επιστρέφει την περιγραφή αντικειμένου.
  // Επιστρέφει την τιμή καταλόγου σε λεπτά.
  // Επιστρέφει την χαμηλότερη αποδεκτή τιμή σε λεπτά η οποία είναι ένα ποσοστό
  // της τιμής καταλόγου. Το ποσοστό δίνεται ως παράμετρος της μεθόδου.
}
public interface ProsMetafora {
  // Επιστρέφει το βάρος σε γραμμάρια.
  // Επιστρέφει τιμή η οποία δείχνει αν το αντικείμενο είναι εύθραυστο.
}
```
Ορίστε την τάξη "Fotografia" η οποία υλοποιεί την διασύνδεση "ProsPolisi" και η οποία διαθέτει α)περιγραφή, β)τιμή και γ)ένδειξη του αν η φωτογραφία είναι έγχρωμη. Ορίστε δομητή/ές, Ορίστε δομητές, μεθόδονς πρόσβασης/μεταβολής και υλοποιείστε τις απαραίτητες μεθόδους των διασυνδέσεων.

Ορίστε την διασύνδεση "Asfalismeno" η οποία κληρονομεί τις παραπάνω δύο διασυνδέσεις και επιπλέον δηλώνει μία μέθοδο η οποία επιστρέφει το ποσό της ασφάλισης.

Ορίστε την τάξη "AgoraParadosi" η οποία υλοποιεί την διασύνδεση "Asfalismeno" και η οποία διαθέτει α) περιγραφή, β) τιμή, γ) βάρος, δ) ένδειξη αν είναι εύθραστο, ε) ποσό ασφάλισης και στ) διαστάσεις (3 τιμές). Ορίστε δομητές, μεθόδους πρόσβασης/μεταβολής και υλοποιείστε τις απαραίτητες μεθόδους των διασυνδέσεων.

Ελέγξτε τη λειτουργία των μεθόδων με τη δημιουργία κατάλληλων αντικειμένων.